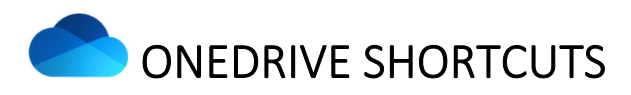

## **FREQUENTLY USED SHORTCUTS**

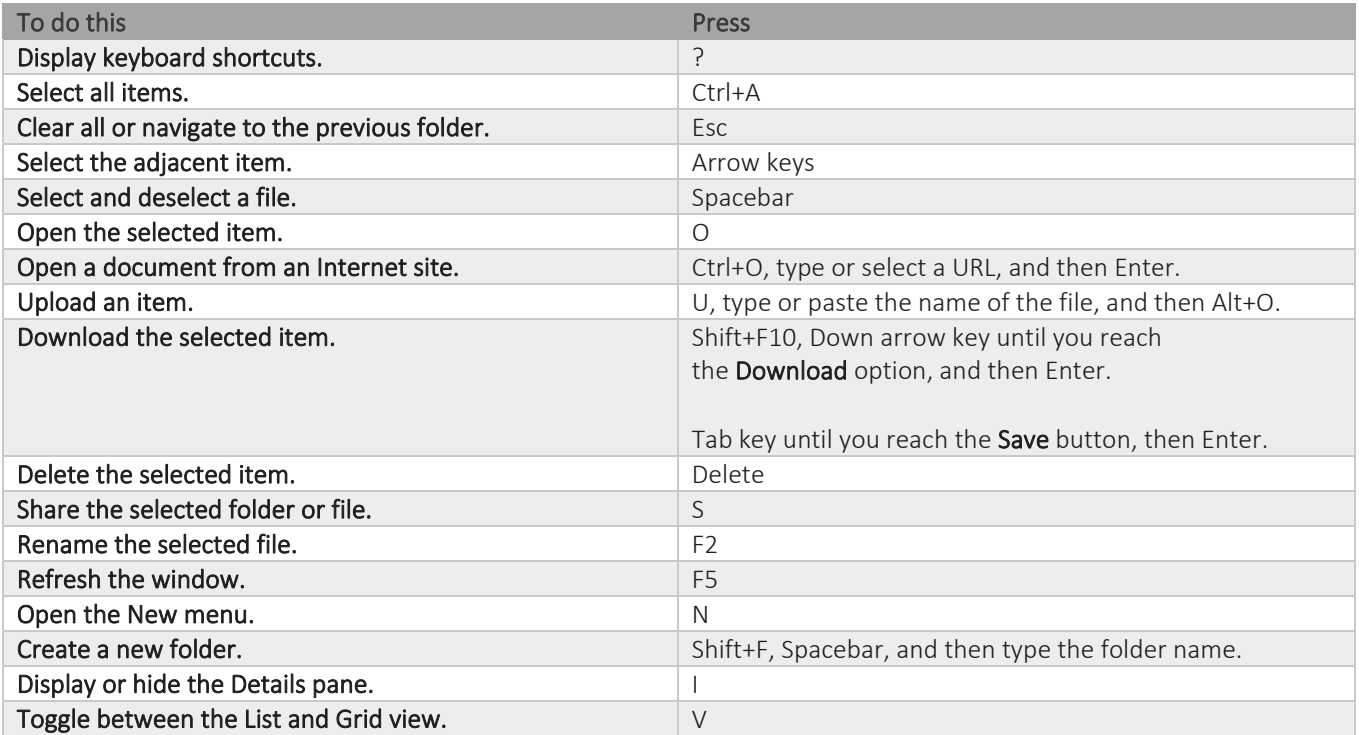

## **NAVIGATE IN ONEDRIVE FOR BUSINESS**

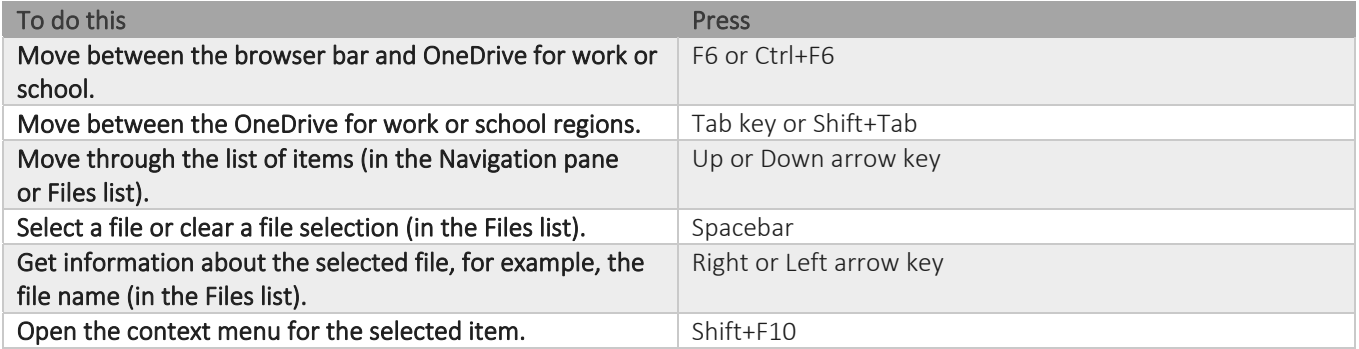